## **ACCESS-DATABASE TOOLS RIBBON**

This tab is used to perform some of the more advanced tasks in Access such as establishing relationships, compacting and repairing a database, and working with the SQL server. The table below describes each of the groups and buttons for this tab.

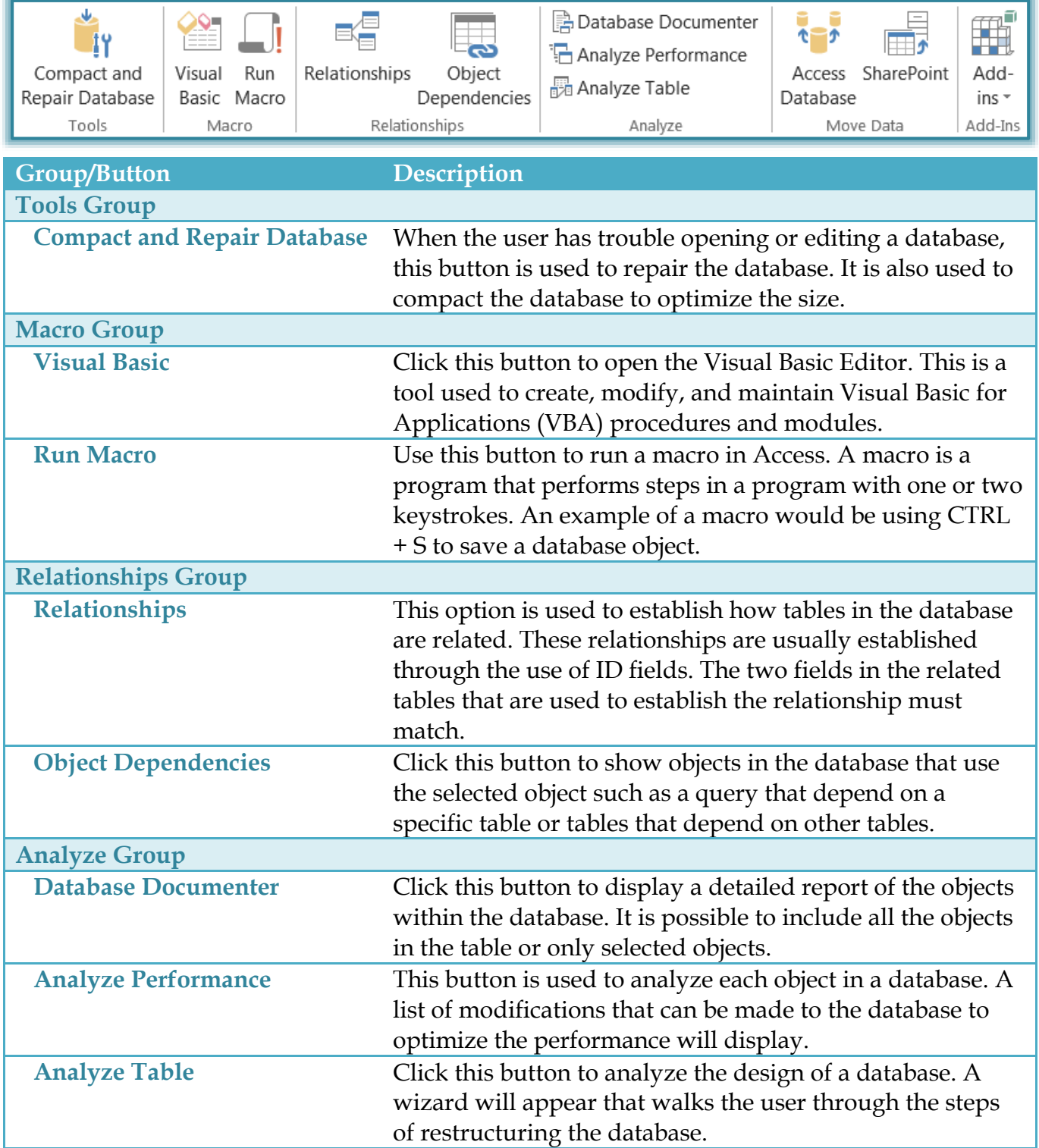

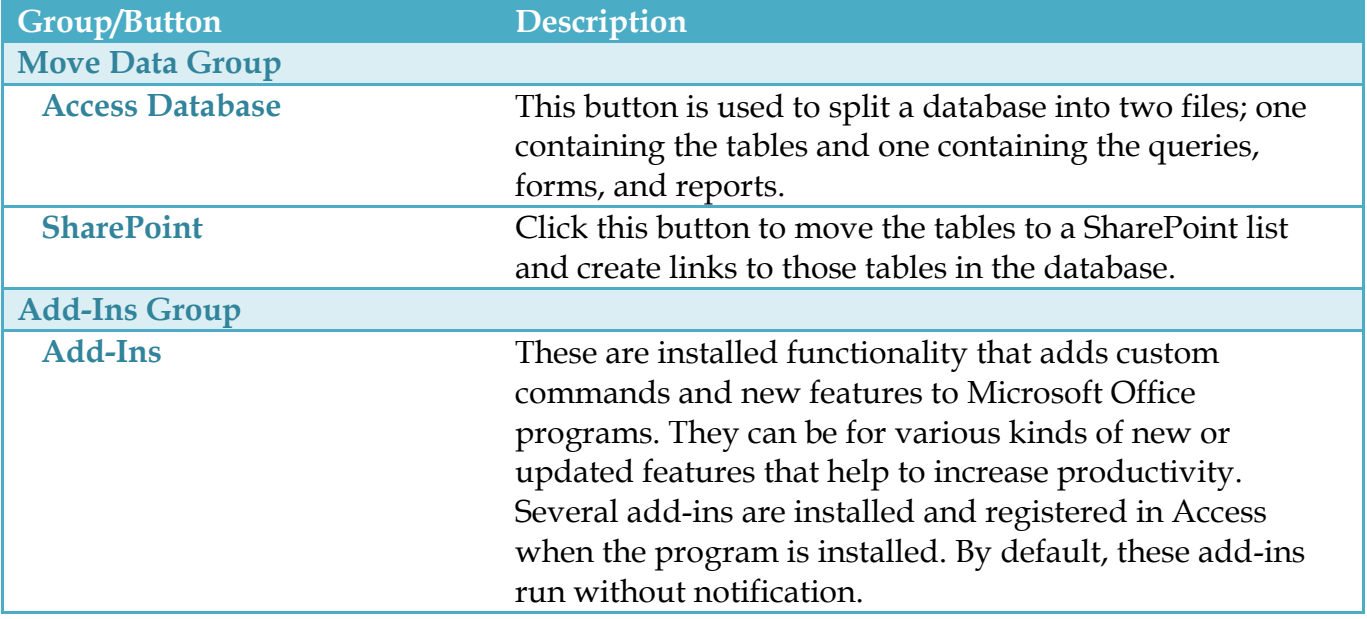